# **Interactive Design 1 Accord 2018 12 PANDEMIC VERSION**

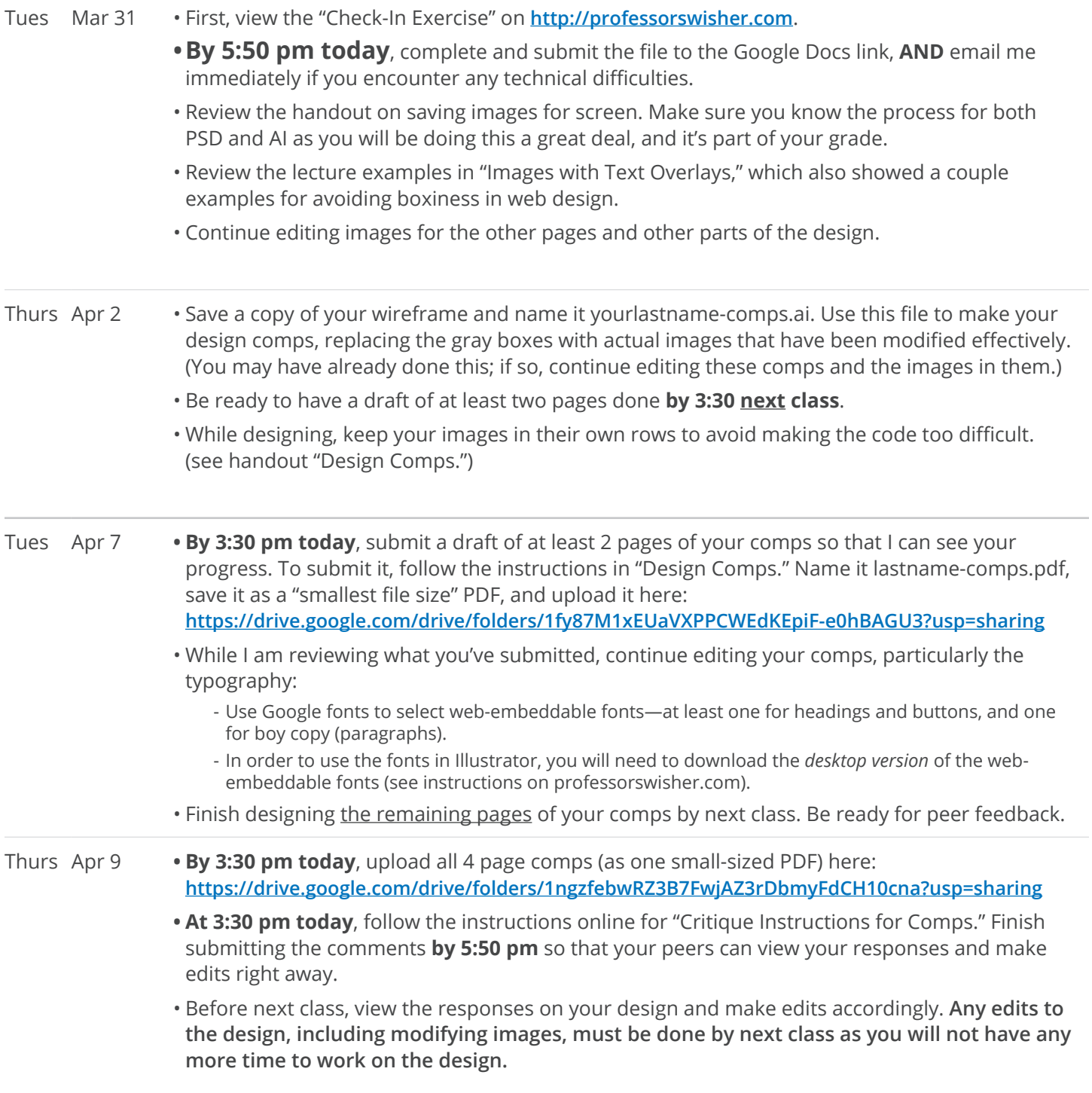

# **Interactive Design 1 Accord 2018 12 PANDEMIC VERSION**

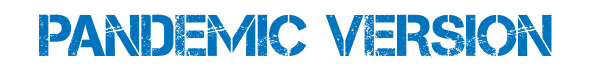

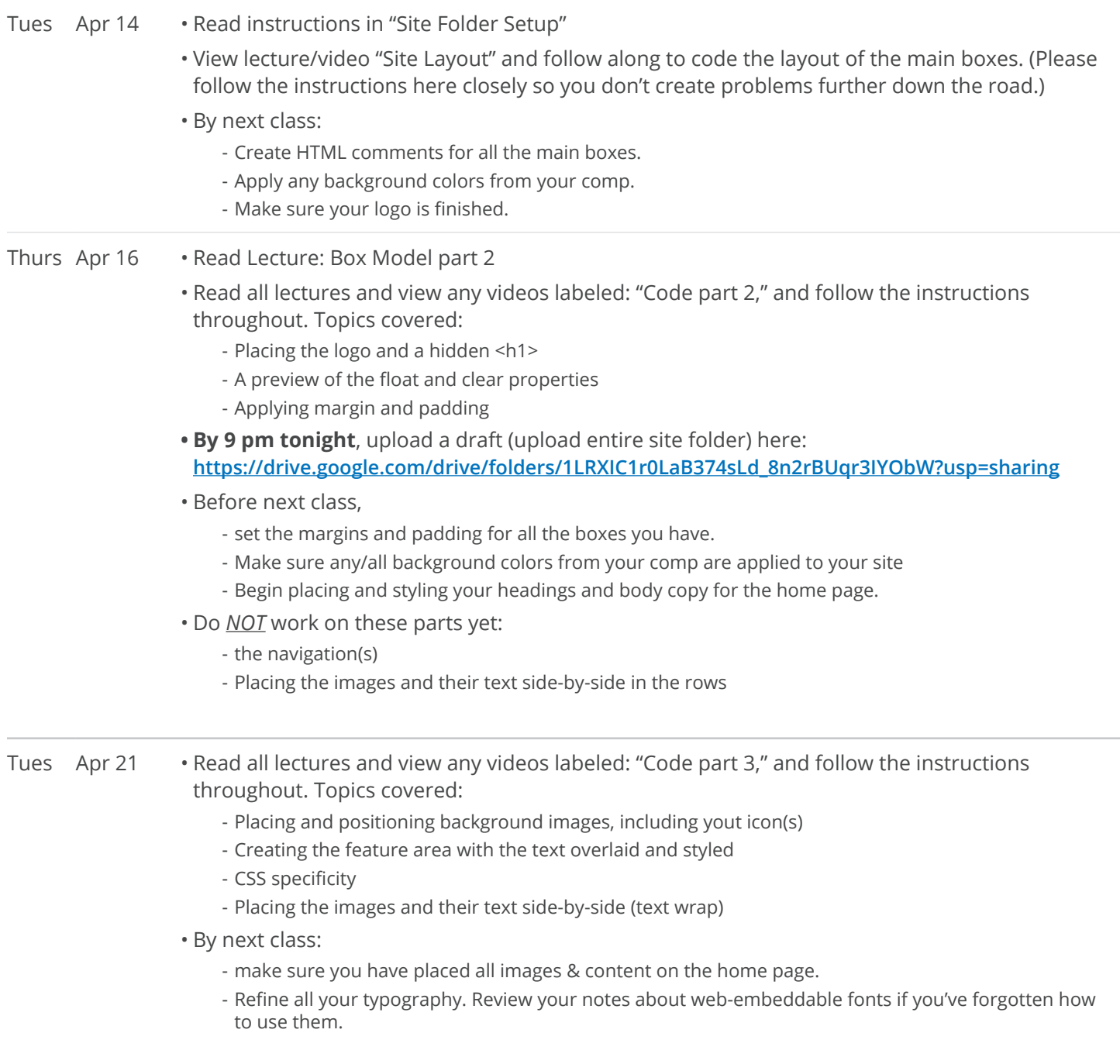

# **Interactive Design 1 Accord 2018 12 PANDEMIC VERSION**

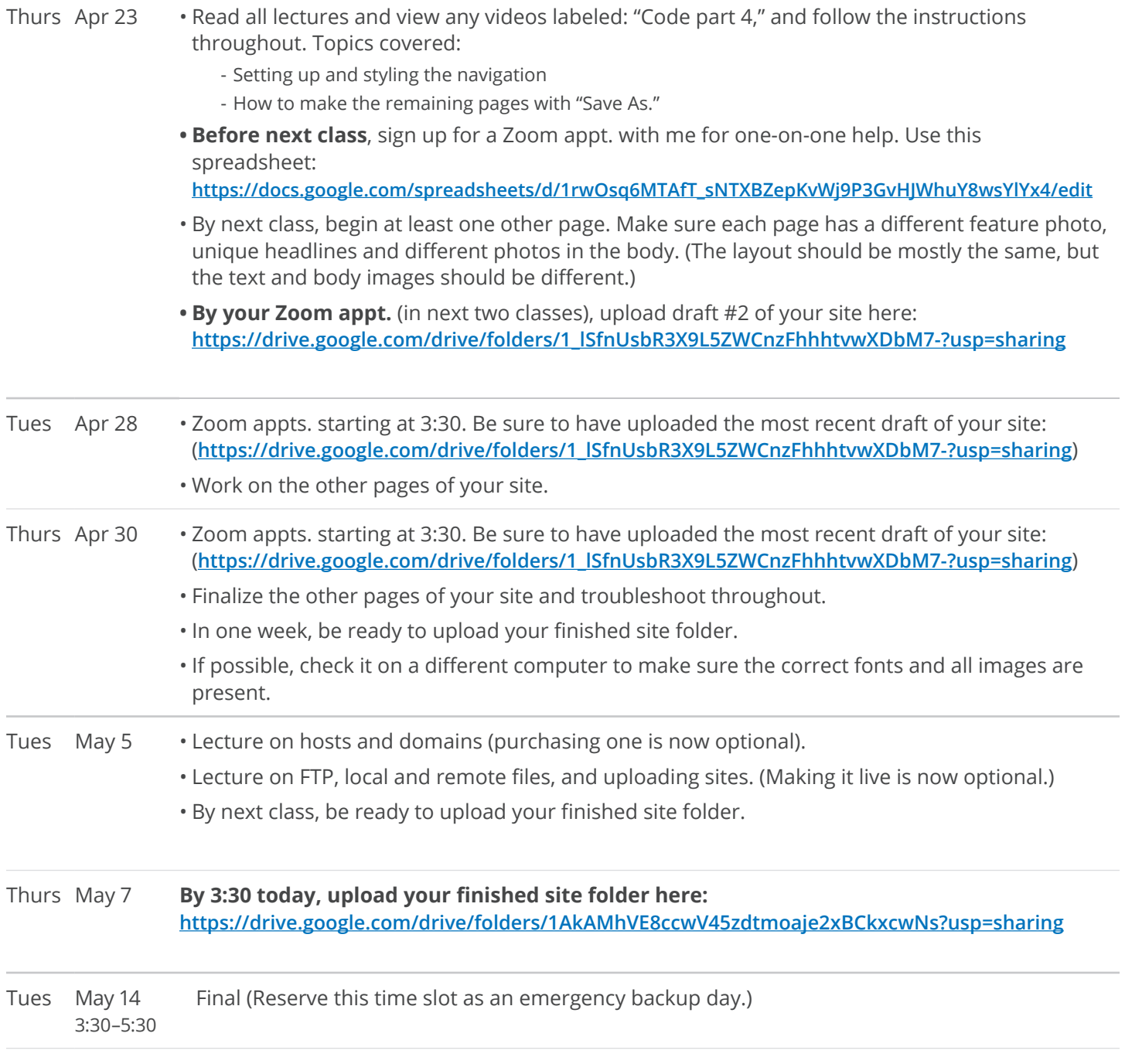